# **Using the CSS Font-stretch property**

Here is an example of making a font to be condenced or extended with font stretch. In Antenna House Formatter, percentage and numerical values are extended as specifiable values. i.e. font-stretch: 50%;

#### Absolute keyword values have the following ordering, from narrowest to widest:

| 4 | 4.      |      |        |
|---|---------|------|--------|
|   | ulltra- | conc | lensed |

2. extra-condensed

3. condensed

4. semi-condensed

5. normal

6. semi-expanded

7. expanded

8. extra-expanded

9. ultra-expanded

#### font-family: serif;

- Peaceful World.
- 2. Peaceful World.
- 3. Peaceful World.
- 4. Peaceful World.
- 5. Peaceful World.
- 6. Peaceful World.
- 7. Peaceful World.
- 8. Peaceful World.
- 9. Peaceful World.
  - Peaceful World.
  - 2. Peaceful World.
  - 3. Peaceful World.
  - 4. Peaceful World.
  - 5. Peaceful World.
  - 6. Peaceful World.
  - 7. Peaceful World.
- 8. Peaceful World.
- 9. Peaceful World.

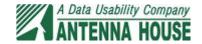

# The relative keyword values:

1. normal 4. narrower
2. wider 5. narrower\*narrower
3. wider\*wider

## font-family: serif;

- 1. Peaceful World.
- 2. Peaceful World.
- 3. Peaceful World.
- 4. Peaceful World.
- 5. Peaceful World.

## font-family: sans-serif;

- 1. Peaceful World.
- 2. Peaceful World.
- 3. Peaceful World.
- 4. Peaceful World.
- 5. Peaceful World.

## The percentage keyword values:

| 1. 50%  | 4. 150% |
|---------|---------|
| 2. 75%  | 5. 200% |
| 3. 100% |         |

#### font-family: serif;

- 1. Peaceful World.
- 2. Peaceful World.
- 3. Peaceful World.
- 4. Peaceful World.
- 5. Peaceful World.

# font-family: sans-serif;

- 1. Peaceful World.
- 2. Peaceful World.
- 3. Peaceful World.
- 4. Peaceful World.
- 5. Peaceful World.

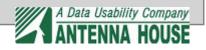

# The number keyword values:

| 1. 0.5  | 4. 1.5 |
|---------|--------|
| 2. 0.75 | 5. 2.0 |
| 3. 1.0  |        |

# font-family: serif;

- 1. Peaceful World.
- 2. Peaceful World.
- 3. Peaceful World.
- 4. Peaceful World.
- 5. Peaceful World.
  - 1. Peaceful World.
  - 2. Peaceful World.
  - 3. Peaceful World.
- 4. Peaceful World.
- 5. Peaceful World.